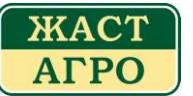

# **АНХДАГЧ ЗАХ ЗЭЭЛД БАЙРШУУЛАХ АРИЛЖАА**

Тус арилжаа нь Санхүүгийн Зохицуулах Хорооны "Нийтэд санал болгон худалдах үнэт цаасыг бүртгэх, үнэт цаасыг анхдагч зах зээл дээр санал болгох, худалдах тухай журам", Монголын Хөрөнгийн Биржийн "Үнэт цаасны анхдагч зах зээлийн арилжааны журам" ын дагуу явагдана.

Олон нийтэд санал болгон гаргаж буй 3,000,000 ширхэг бондыг анхдагч зах зээлд байршуулах хүчин төгөлдөр хугацаа нь 12 сар байна. Бондыг анхдагч зах зээлд байршуулахдаа үндсэн гурван хэсэгт хуваан хэсэгчлэн гаргана.

- I. Эхний хэсгийн нэг сая ширхэг буюу 10 тэрбум төгрөгийн бондыг Санхүүгийн Зохицуулах Хорооны зөвшөөрөл гарч, Монголын Хөрөнгийн Биржид бүртгэгдсэнээс хойш 2011 оны 8 дугаар сарын 30-ны өдрийн дотор анхдагч зах зээлд нэрлэсэн үнээр худалдан байршуулна. Эхний нэг сая ширхэг бондыг анхдагч зах зээлд амжилттай байршуулснаас хойш ажлын 15 хоногийн дотор анхдагч зах зээлд байршуулсан тайланг холбогдох эрх бүхий байгууллагууд болон олон нийтэд хүргэнэ.
- II. Санал болгох дараагийн нэг сая ширхэг бондыг эхний хэсгийн бонд анхдагч зах зээлд амжилттай арилжаалагдсаны дараа Үнэт цаас гаргагчийн эргэлтийн хөрөнгийн хэрэгцээтэй уялдуулан 2011 оны 8-9 дүгээр сард анхдагч зах зээлд байршуулна. Нийтэд санал болгосон хоѐрдах хэсгийн нэг сая ширхэг бондыг анхдагч зах зээлд амжилттай байршуулснаас хойш ажлын 15 хоногийн дотор анхдагч зах зээлд байршуулсан тайланг холбогдох эрх бүхий байгууллагууд болон олон нийтэд хүргэнэ.
- III. Санал болгох гуравдах хэсгийн нэг сая ширхэг бондыг хоѐрдох хэсэгт санал болгосон бонд анхдагч зах зээлд амжилттай арилжаалагдсанаас хойш Үнэт цаас гаргагчийн эргэлтийн хөрөнгийн хэрэгцээтэй уялдуулан 2011 оны 10 дугаар сарын 30-ны өдрийн дотор анхдагч зах зээлд байршуулна. Нийтэд санал болгосон гуравдах хэсгийн бондыг анхдагч зах зээлд амжилттай байршуулснаас хойш ажлын 15 хоногийн дотор анхдагч зах зээлд байршуулсан тайланг холбогдох эрх бүхий байгууллагууд болон олон нийтэд хүргэнэ.

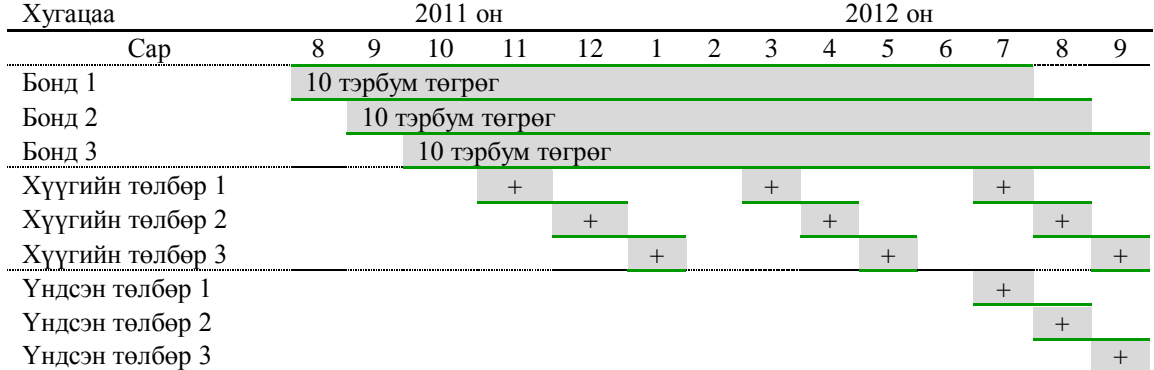

Бонд гаргах, төлбөр төлөх хугацааны график

Бонд хадгалах, өмчлөх эрх бүртгэх ажиллагаа, бондын анхдагч болон хоѐрдогч зах зээл дээрх төлбөр тооцоог "ҮЦТТТТХТ" ХХК хийж гүйцэтгэнэ.

Үнэт цаас гаргагч нь графикт заасан төлбөрийг ажлын өдрийн 12.00 цагаас өмнө Хадгалагчийн дансанд шилжүүлсэн бол Т+0 хугацаанд, 12.00 цагаас хойш хийсэн бол Т+1 хугацаанд багтаан холбогдох төлбөр тооцоог хийж гүйцэтгэнэ. Өөрөөр хэлбэл Хадгалагч нь 12.00 цагаас өмнө төлбөрийг хүлээн авсан тохиолдолд тухайн өдрийн 14.00-16.30 цагийн хооронд төлбөрийг бонд эзэмшигчид шилжүүлнэ. Хэрэв 12.00 цагаас

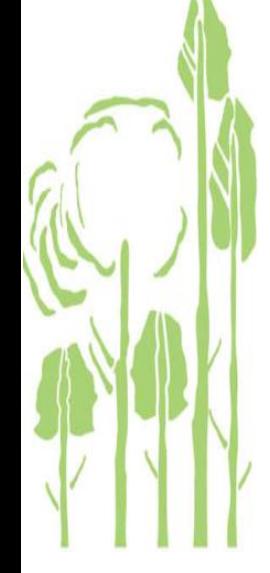

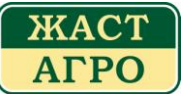

хойш төлбөр хүлээн авсан тохиолдолд дараагийн ажлын өдрийн 09.00-12.00 цагт багтаан төлбөр шилжүүлнэ.

Үнэт цаас гаргагч нь графикийн дагуу нэг дэх, хоѐр дах, гуравдах улирлын хүүгийн төлбөрийг, сүүлийн дөрөвдөх улиралд тухайн улирлын хүүгийн төлбөрийг бондын үндсэн төлбөрийн хамт "ҮЦТТТХТ" ХХК дах бонд эзэмшигчийн дансанд шилжүүлнэ.

Бондын хүүгийн төлбөр төлөх өдөр нь амралтын өдөр таарсан тохиолдолд дараагийн ажлын өдөр бонд эзэмшигчийн дансанд хүүгийн төлбөрийг шилжүүлнэ.

### **Үнэт цаасыг хэрхэн худалдан авах вэ?**

Хөрөнгө оруулагч нь үнэт цаасыг худалдан авахын тулд "Үнэт цаасны танилцуулга" хийгдэхэд анхдагч зах зээлийн арилжаанд брокер дилерийн компаниар дамжуулан оролцоно.

Хөрөнгө оруулагч нь арилжаанд оролцохдоо бонд худалдан авах үнийн дүн болон шимтгэлд төлөх төлбөрийн нийлбэр дүнг үнэт цаасны дансандаа байршуулсан байх шаардлагатай.

### **Үнэт цаасыг хэн худалдан авах вэ?**

Үнэт цаасны анхдагч зах зээлийн арилжаанд "ҮЦТТТХТ"ХХК-д данс нээлгэсэн Монгол Улсын болон гадаадын аж ахуйн нэгж байгууллага, хувь хүн оролцох эрхтэй.

Данс нээх талаар та брокерийн компаниудаас дэлгэрэнгүй мэдээллийг авна уу.

#### **Татвар, шимтгэл**

Арилжааны шимтгэл

Үнэт цаасны арилжаанд ороход Та нийт гүйлгээний үнийн дүнгийн 0.1 хувиар шимтгэл төлнө.

#### Татвар

"Хувь хүний орлогын албан татварын тухай" хуулийн 30.2 дугаар зүйл "энэ хуулийн 13.1.3, 13.1.4-т заасан орлогод 2013/01/01-ний өдрөөс эхлэн албан татвар ногдуулна" гэж заасан ба 13.1.3 "ногдол ашгийн орлого" ба 13.1.4 "хүүгийн орлого" гэж тодорхойлжээ.

*Иймд иргэн, хувь хүн хүүгийн орлогод 2013 он хүртэл татвар төлөхгүй.* 

"Аж ахуйн нэгжийн орлогын албан татварын тухай" хуулийн 16.3 "Дараахь орлогод албан татвар ногдуулах орлогыг тодорхойлохдоо албан татвар ногдуулах тухайн орлого тус бүрийн нийт дүнгээр тооцно", 16.4.4 "хүүгийн орлого", 9.1 "Албан татвар төлөгчийн дараахь орлогод дор дурдсан хувиар албан татвар ногдуулна", 9.1.4 "хүүгийн орлого" гэж заагдсан.

*Иймд хүүгийн орлого олсон байгууллага нь аж ахуйн нэгжийн орлогын албан татварын тайлангаар хүүгийн орлогоосоо 10 хувиар татвар ногдуулж төлнө.* 

Борлуулалтын орлогоос олсон ашгаас татвар төлөх:

Үнэт цаас борлуулсан тохиолдолд албан татвар төлөх орлогыг тодорхойлохдоо худалдсан үнээс худалдан авсан үнийг хасч худалдах болон худалдан авахад төлсөн шимтгэлийг хасч тодорхойлно.

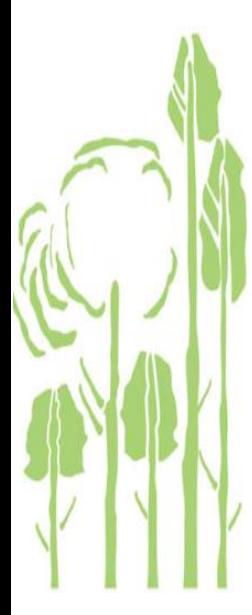

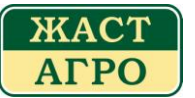

*Хувь хүн аж ахуйн нэгж нь дээрх дүнгээс 10 хувиар тооцон орлогын албан татвар төлнө.* 

## **Төгрөгийн ханш**

Монголын Хөрөнгийн Биржийн арилжаа нь Монгол Улсын үндэсний мөнгөн тэмдэгт болох төгрөгөөр (MNT) хийгдэнэ. Ханшийг тухайн өдрийн зах зээлийн ханшаар тооцно. Арилжааны банкууд төгрөгтэй харьцах гадаад валютын ханшийг өдөр бүр шинэчлэн тогтоож олон нийтэд зарладаг. Монгол Улсын томоохон арилжааны банкуудын ханшийн мэдээлэл авах цахим хаягууд:

Хадгаламж банк: [www.savingsbank.mn](http://www.savingsbank.mn/) Голомт банк: [www.golomtbank.com](http://www.golomtbank.com/) Хаан банк[: www.khanbank.com](http://www.khanbank.com/) Төрийн банк: [www.statebank.mn](http://www.statebank.mn/) Худалдаа хөгжлийн банк: [www.tdbm.mn](http://www.tdbm.mn/)

## **Бонд худалдан авах мөнгийг хэрхэн байршуулах вэ?**

Хөрөнгө оруулагч худалдан авах бондын үнийн дүн болон арилжааны шимтгэлийн нийлбэр дүнгээс багагүй хэмжээний мөнгөн хөрөнгийг дансандаа байршуулсан байна.

Дансандаа мөнгө байршуулахдаа "ҮЦТТТХТ" ХХК-ийн арилжааны банкин дахь данс рүү шилжүүлгээр хийнэ.

Үнэт цаасны дансандаа банкны шилжүүлгээр мөнгө байршуулах нь танд аль ч улсаас мөнгө шилжүүлэн хийх боломжийг олгож байгаа.

Та төлбөрийн зориулалтан дээрээ брокерийн компанид нээлгэсэн өөрийн үнэт цаасны дансны дугаар болон овог нэрээ тусгана.

## **ҮЦТТТХТ ХХК-ийн дансны дугаар**

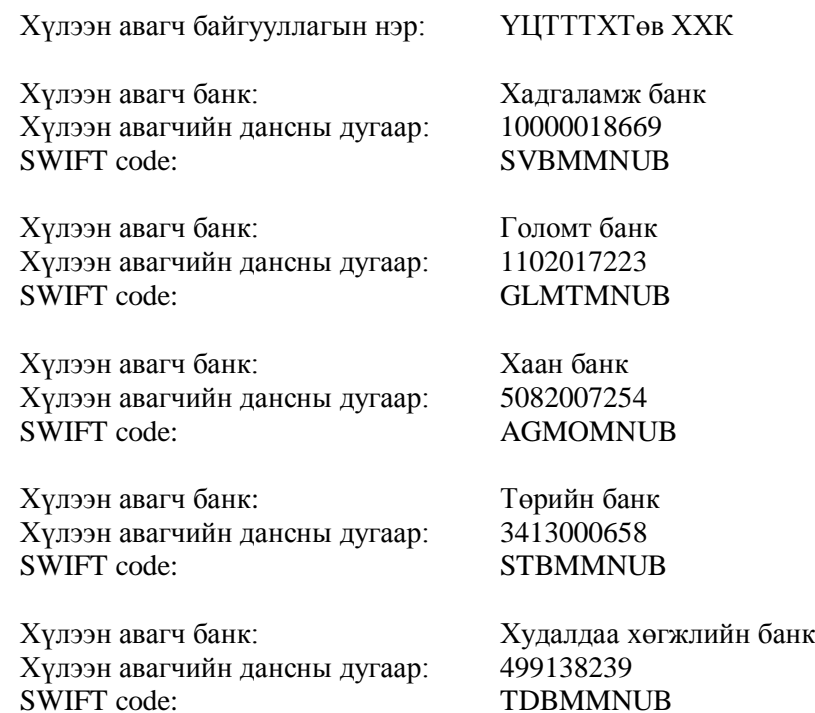

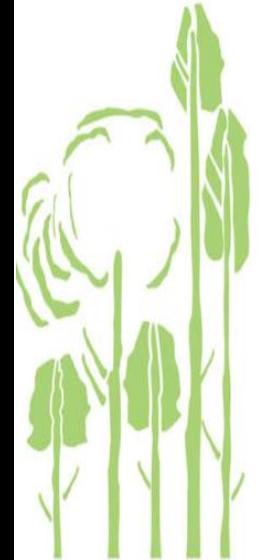

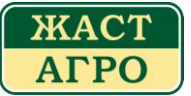

# **Урьдчилсан санал**

"Голомт банк" ХХК, "Жаст Агро" ХХК болон "БиДиСЕК" ХК-ны хооронд 2011 оны 05 дугаар сарын 17-ны өдөр байгуулсан хамтран ажиллах санамж бичигт тусгагдсанаар Голомт банк нь Үнэт цаас гаргагчийн олон нийтэд санал болгож буй бондоос 10 тэрбум төгрөгийн үнийн дүнд худалдан авах сонирхлоо илэрхийлсэн.

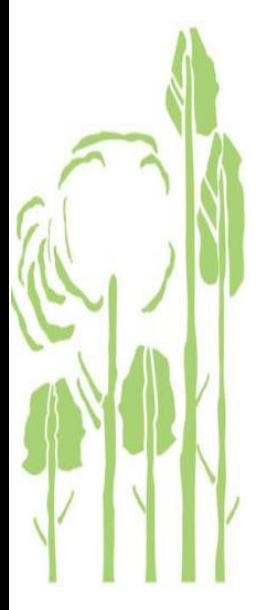